Helpdesk Jan Hemel j.b.hemel<span>@</span>rc.rug.nl

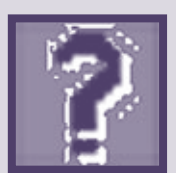

# Even geen V-1-a-g-r-a?

Helpdesk is een vaste rubriek waarin vragen en problemen met betrekking tot computergebruik worden behandeld.

Zo langzamerhand is de hoeveelheid ontvangen e-mail geen maat meer voor contactuele eigenschappen, maar veeleer een teken van behoren tot een commerciële doelgroep. Immers, voor velen van ons maakt spam een groot, zoniet het grootste deel uit van de elektronische berichten die ons bereiken. Hoe komt dat, en wat doen we er tegen?

### Hoe komt dat?

E-mail is een goedkoop medium om mensen mee te bereiken. Het kost weinig extra moeite om duizenden mensen in plaats van een enkele persoon te bestoken met reclame. Het enige dat je nodig hebt is een lijst van e-mailadressen. Helaas, of gelukkig, worden deze lijsten niet huis aan huis verspreid zoals de telefoongids. Zo'n lijst moet je dus kopen of zelf opbouwen. Dat maakt ook deze emaillijsten zelf tot aantrekkelijke handelswaar.

Maar hoe bouw je zo'n lijst op? Je eigen e-mailadresboek is doorgaans niet zo uitgebreid, en met de hand overtypen van adressen die her en der op het internet verspreid zijn, is ondoenlijk.

Voor iemand die handig is in programmeren, hoeft dit niet zo'n probleem te zijn. Een programma dat, net als een zoekmachine, een nieuwsgroep, een forum of een webpagina kan lezen, en

hierin de e-mailadressen kan opsporen en verzamelen, is genoeg. Een stuk tekst zonder spaties met daarin een @ en een aantal punten is niet zo moeilijk te herkennen. Als dit programma vervolgens ook in staat is om alle hyperlinks te volgen die in de gelezen tekst aanwezig waren, en op de nieuwe pagina zichzelf te herhalen, dan is het alleen nog maar een kwestie van afwachten. Harvesting, oogsten, wordt dat genoemd.

Dus telkens als u uw e-mailadres achterlaat in een nieuwsgroep, op een forum of in uw eigen webpagina's, dan bent u een prooi voor deze oogsters. Toch kan het nuttig of zelfs nodig zijn uw e-mailadres door te geven. Alvorens u iets kunt downloaden van het internet wordt vaak gevraagd een e-mailadres op te geven. Naar dit adres wordt dan informatie gestuurd die noodzakelijk is voor het downloaden.

Als u een vraag stelt op een forum of in een nieuwsgroep en geen zin hebt om dagelijks terug te keren om te zien of er al reacties zijn, dan kunt u vragen de reacties rechtstreeks aan u te mailen.

Ook is het prettig, zo niet noodzakelijk, de bezoeker van uw eigen website een mogelijkheid te bieden om u te bereiken. Hoe lossen we dit op?

#### Spam afvangen

Een mogelijkheid is de spam te laten identificeren door uw mailprogramma en deze al dan niet automatisch te laten verwijderen. Hoewel deze spamfilters soms knap werk verrichten, zijn ze nooit in staat om 100% feilloos onderscheid te maken tussen ongewenste reclame en zinvolle berichtgeving. Beter kunnen we het probleem aanpakken bij de bron, en ervoor zorgen dat er helemaal geen spam naar u verstuurd wordt.

### Vermijdend gedrag

Een eenvoudige maatregel is natuurlijk domweg wél de moeite nemen om na enkele dagen terug te keren naar forum of nieuwsgroep om te zien of er reacties zijn, en dus nooit uw e-mailadres op te geven op deze plaatsen.

Een andere maatregel is altijd een apart, tijdelijk e-mailadres beschikbaar te hebben voor dit soort zaken. Zodra de hoeveelheid spam die u bereikt op dit adres u begint te irriteren, heft u dit e-mailadres op en opent een nieuw om met een schone lei te beginnen. Er zijn verscheidene providers waar u kosteloos zo'n adres kunt openen. Met name Hotmail en Yahoo zijn hiervoor populair.

Vanzelfsprekend blijft u uw hoofde-mailadres gebruiken voor de correspondentie met vrienden,

bekenden en zakenrelaties. Elke maand een ander e-mailadres zou deze contacten immers ernstig hinderen.

# Alleen voor menselijke lezers

Doorgaans zijn mensen slimmer dan programma's. Daarvan kunt u proberen gebruik te maken met eenvoudige trucjes die wel begrepen worden door mensen, maar niet door een programma:

- vervang het @ door tekst, bijvoorbeeld: janhemel(at)adres.nl of een variant: janhemelatadresdotnl
- verontreinig het adres met een stuk tekst dat verwijderd moet worden door de menselijke gebruiker: jan(verwijderdit)hemel @adres.nl

Het zal duidelijk zijn dat u hiermee een wissel trekt op de intelligentie van de lezer, die goed moet begrijpen wat precies verwijderd of vervangen moet worden. Dat is niet altijd duidelijk: is janhemelnospam@adres.nl een tijdelijk e-mailadres dat speciaal is gecreeerd om spam op te vangen, of moet het fragment nospam verwijderd worden?

Bovendien wordt het reageren er niet gemakkelijker op: knippen en plakken is niet meer voldoende, de mailer dient ook (zorgvuldig) typewerk te verrichten. Overigens heeft dit mogelijk als voordeel dat u mensen die niets te melden hebben weerhoudt van reageren.

Gebruik deze vorm van adressering niet bij het invullen van (registratie)formulieren, want deze worden doorgaans automatisch verwerkt en zullen uw trucs niet doorzien.

### Codering

Met name voor websites kunnen verschillende vormen van codering soelaas bieden. De eenvoudigste oplossing is misschien wel het plaatsen van HTML-codes (HTML-tags) om een deel van het e-mailadres: janhemel<span>@ </span>adres.nl

Andere HTML-tags zijn ook geschikt, maar de span-tag heeft geen gevolgen voor het uiterlijk. (NB: span, niet spam!). Deze oplossing is bijna ideaal; hij voldoet aan de standaarden en wordt goed verwerkt door een schermvoorleesprogramma. Helaas is het mailadres niet aanklikbaar, en is deze verstoring op zichzelf gemakkelijk te verwijderen door een slim oogstprogramma. Momenteel zijn de oogstprogramma's meer geïnteresseerd in het zo snel mogelijk veel adressen vinden, dan in zo weinig mogelijk adressen missen, zodat de meeste een op deze wijze misvormd adres wel zal ontgaan.

Speciale tekens worden in een HTML-pagina (webpagina) opgenomen in de vorm van een code waarvan het nummer van het teken deel uitmaakt. Zo is het mogelijk tekens in de webpagina op te nemen die niet op een toetsenbord voorkomen. U kunt deze techniek echter ook gebruiken voor normale letters. Door een internetbrowser worden de codes als normale letters getoond, terwijl in HTML-tekst, die gelezen wordt door zo'n oogstprogramma, geen @ te bekennen is.

Er zijn speciale websites die uw e-mailadres kunnen coderen. Gebruik bijvoorbeeld de zoektermen spam email address encoding om ze te vinden.

Het e-mailadres janhemel@adres. nl ziet er gecodeerd zo uit: &#10 6;anhe&# 109;el@a dres&#0 46:&#110:&#108:

Hoewel dit afdoende zal zijn tegen de gemiddelde oogster, is de verwachting dat het niet lang meer duurt voor harvestprogramma's deze truc zullen doorzien.

### Javascript

Javascript is een programmeertaal die in internetpagina's onder meer gebruikt kan worden om delen van de pagina pas te maken zodra ze in de browser worden getoond. Zet nu het e-mailadres niet vast in de pagina, maar laat het door een Javascript samenstellen uit onschuldig ogende 'losse onderdelen'. Een programma dat de HTML-tekst met daarin het Javascript leest, zal hierin dan geen e-mailadres herkennen, terwijl het er in de browser strikt normaal uitziet:

# Javascript

De simpelste vorm van genereren van het mailadres door Javascript is:

Miin mailadres is <script>document.write('janhemel'+'@adres.nl')</script>

Als uw pagina volledig aan de standaarden moet voldoen, is de volgende oplossing beter:

<script type="text/javascript"><! document.write('janhemel'+'@adres.nl') // --> </script> <noscript> (Enable Javascript to see email address) </noscript>

Voor de echt paranoïde site-eigenaren bestaan er bijzonder slimme Javascript-programma's die zelfs voor een menselijke lezer nauwelijks te volgen zijn. Ook aan deze oplossing zijn zeer veel websites gewijd.

Vanzelfsprekend dient de browser Javascript te ondersteunen, wil er een zinnig e-mailadres in beeld verschijnen. Dit maakt dat de pagina niet geheel meer voldoet aan de normen voor toegankelijkheid.

## **Vermomming**

U kunt uw e-mailadres op een effectieve manier vermommen door

>

>

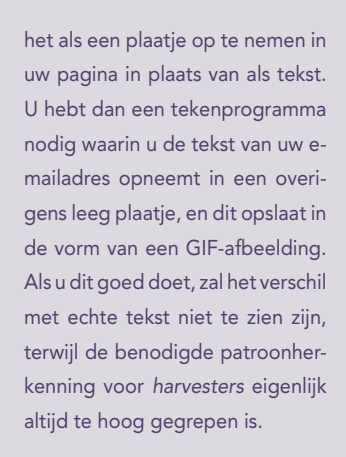

Aan deze effectieve techniek kleven twee belangrijke bezwaren:

- voor visueel gehandicapte bezoekers die gebruikmaken van een schermleesprogramma is dit adres onleesbaar;
- het e-mailadres moet worden overgetypt en kan niet door middel van knippen en plakken worden overgebracht naar een mailprogramma.

Modern, effectief, en bijzonder elegant is een methode die met behulp van een CSS-stijl (zie kader) een tekst in omgekeerde volgorde weergeeft. Als u de letters van uw e-mailadres in omgekeerde volgorde plaatst en deze tekst laat weergeven met behulp van deze stijl, ziet het er in de browser normaal uit, terwijl een oogstprogramma zijn krachten zal verspillen aan een niet bestaand e-mailadres.

Deze oplossing voldoet aan alle standaarden, maar vereist vanzelfsprekend wel CSS-ondersteuning van de browser. In oudere browsers verschijnt het adres achterstevoren.

In toenemende mate wordt een website gezien als een vitaal communicatiemedium. Dit betekent dat hij toegankelijk moet zijn voor iedereen. Natuurlijk geeft iets visueels als een webpagina vooral grote kans op problemen voor blinden en slechtzienden. Er zijn programma's in de handel die de tekst op het scherm kunnen voorlezen, maar hoe beschrijf je een plaatje?

Om aan dit probleem tegemoet gekomen is het mogelijk in de HTML-pagina bij elke plaatje een tekstueel alternatief op te nemen die wordt voorgelezen door zo'n screenreader. Helaas is het niet zinvol om het e-mailadres hierin op te nemen als het mailadres zelf als een afbeelding wordt getoond, omdat we op die manier alsnog het adres prijsgeven dat we proberen te verbergen.

Maar ook in veel andere oplossingen neemt de toegankelijkheid af, omdat een screenreader kan worstelen met dezelfde problemen als een oogstprogramma, of omdat de benodigde ondersteuning (Javascript, CSS) in de browser niet functioneert.

In de meeste van deze technieken is het niet mogelijk het e-mailadres aanklikbaar te maken (een zogenaamde mailto-link). Meestal kan men het mailadres in de webpagina selecteren en vervolgens plakken in het mailprogramma, maar in sommige gevallen is overtypen van het e-mailadres de enige optie. Dat een mailto-link niet mogelijk is, is overigens minder erg dan het lijkt, daar in de praktijk blijkt dat in veel gevallen de aansluiting tussen de browser en het mailprogramma niet functioneert. Vaak werken deze mailtolinks dus sowieso al niet.

### Conclusie

Voor gebruik in een nieuwsgroep, op een forum, op een internetveiling of andere commerciële site is een tijdelijk e-mailadres een goede optie, en een simpele vervorming van het adres die niet te zwaar leunt op intelligentie van de gebruiker (janhemel(at)adres. nl) zal doorgaans ook afdoende zijn.

In een HTML-pagina kunt u het de bezoeker iets gemakkelijker maken door een techniek toe te passen die slechts knippen en plakken vereist en geen nabewerking. De oplossing met een HTML-code midden in het adres (janhemel<span>@ </span>adres.nl) is ongetwijfeld het eenvoudigst, maar zou door een slimme harvester ontdekt kunnen worden. De CSS-oplossing vereist veel meer oogstintelligentie, maar zadelt bezitters van oudere browsers op met een onleesbaar e-mailadres. Kunt u ervan uitgaan dat uw bezoekers beschikken over functionerend Javascript, dan biedt die techniek een oplossing die in de meeste browsers werkt.

Ik heb mijn website voorlopig voorzien van de <span>-truc; nu maar hopen. <

### Toegankelijkheid

De zwakke plek van veel van deze technieken is enerzijds de toegankelijkheid voor visueel gehandicapten, en anderzijds het bedieningsgemak voor degene die het e-mailadres wil gebruiken.

### Links

- Gratis e-mailadressen: www.hotmail.com en mail.yahoo.com
- Informatie over het 'verbergen' van een e-mailadres met behulp van Javascript: www.joemaller.com/js-mailer.shtml

# CSS-stijl

Een eenvoudige oplossing met een CSS-stijl is:

Mijn mailadres is <span style="unicode-bidi:bidi-override; direction:rtl;"> ln.serda@lemehnaj</span>

Een geroutineerde CSS-gebruiker zal een zogenaamde class definiëren voor deze stijl.